2025-06-15-15-01 1/29 Star Trek: Armada ODF Directives

## **Star Trek: Armada ODF Directives**

ODF files of the game *Star Trek: Armada* consist of lines of so-called directives, that influence, how an element of the game behaves, e.g. how much health a specific unit does have. Here is a rather lengthy list of directives, with their different uses and effects.

#### **Meta Commands**

Some commands/directives are actually meta commands, as they don't have any effect on their own, but only import other files referenced, which in turn are causing the actual effects. They work with any kind of file, but don't always make sense, depending on the type of ODF/object they are used by.

| Command/Directive                           | Effect/Usage                                                                                                    |
|---------------------------------------------|----------------------------------------------------------------------------------------------------|
| #include "filename.odf"                     | Makes the game include any directives that are not already included in the current file, from another file. Many weapons use this so that they can have a different name and sprite but have the same damage and fire rates etc Simply put, it behaves as if all the text from the referenced file is placed at this location, instead of the #include command. This works cascading. So if an included file uses #include as well, these files are also de-referenced during loading. Do not create cyclic references! |
| <pre>baseName = "my_file_without.sod"</pre> | Specifies which SOD file is used for this unit. This is only useful when the SOD is named differently than the unit's ODF file. When using this directive in an ODF, this ODF inherits all the GUI properties of the ODF designated by the baseName directive as well as the SOD (i.e. button, wireframe).                                                                                                    |
| <pre>physicsFile = "my_file.odf"</pre>      | Specifies which physics file is used for this ship.                                                                                                    |

### **Notation of Names and Values**

For reasons of shortening the descriptions below, here is a list of short forms and their explanations used in directives descriptions and depictions:

| Short Form | Meaning                                                                                                    |
|------------|----------------------------------------------------------------------------------------------------|
| y/n value  | Variables that are of a binary nature, meaning, the set value means either $true$ or $false$ , are abbreviated with $y/n$ $value$ . The actual, literal values are either 1 (for $yes$ , $true$ , or $true$ ) or 0 (for the opposite).                                                                                                    |
| integer    | Integer values are non-fraction numbers. So -1 is allowed, 0, too, as well as 50 or 100. But 2.5 is not.                                                                                                    |
| float      | Floating point numbers are fractions of numbers. They come in two basic flavors: with tailing f and without it. So $1.5$ is OK but means pretty much the same as $1.5f$ . It is not entirely clear whether the $f$ is actually ever needed. The original files use both types, with and without it. If you somehow notice, that a directive does something else, when adding the f, than when omitting it, feel free to point that out to the author. In general you can write floats with a leading $0$ also without that $0$ , e.g. instead of $0.5$ you can write also $0.5$ . While this is possible, it is discouraged for reasons of readability. |

| <b>Short Form</b>      | Meaning                                                                                                    |
|------------------------|----------------------------------------------------------------------------------------------------|
| percentage<br>fraction | This is a <i>float</i> whose value range may be between and including $0$ and $1$ . While $0$ or $0.0$ depicts $0\%$ , $1$ or $1.0$ depicts $100\%$ . So $50\%$ is written as $0.5$ .                                                                                                    |
| RGB value              | These are actually <b>space separated</b> triplets of <i>percentage fractions</i> , defining a so-called RGB color. RGB colors consist of three values, <b>R</b> ed, <b>G</b> reen and <b>B</b> lue, always in exactly this order. These colors mixed in these amounts result in a specific color in the RGB space. For example a screaming intense red would be depicted as $1.00.00.01.01.00.00.01.00.00.0$ |
| string                 | A string is some sort of sequence of characters, like the name of another file, a classLabel or a free text, such as a tooltip. Strings are enclosed by "" (two inch signs, no typographic quotation marks).                                                                                                    |

## **Type Keys**

| Key | Meaning                       |
|-----|-------------------------------|
| С   | directive for commands        |
| М   | map object directive          |
| 0   | other miscellaneous directive |
| Р   | physics directive             |
| SH  | ship directive                |
| ST  | station directive             |
| SW  | special weapon directive      |
| W   | weapons directive             |

## **Ship and Station Directives**

| Directive                  | Description                                                                                                    | Туре      |
|----------------------------|----------------------------------------------------------------------------------------------------|-----------|
| aiName = "CraftProcess"    | This is an AI parameter that helps the AI evaluate targets. It tells the AI what type of ship it is so it can prioritize the targets and function correctly when told to seek and destroy etc Allowed string values are:  CraftProcess SalvageProcess StarbaseProcess | SH,<br>ST |
| ambientSound = "omega.wav" | This defines the file to be used for the sound a map object makes. The volume changes depending on the proximity to the object.                                                                                                    | 0         |
| animation = 1              | Turns the animation in a SOD file on when the unit is constructed.  1 means play once then stop. 2 means play looping infinitely.                                                                                                    | SH,<br>ST |
| attackPower = 0.5          | This is used by the AI to evaluate how strong the unit is. The higher the number that follows is, the more powerful the AI considers it and the more ships it will send against it when fighting it.                                                                  | SH,<br>ST |
| avoidanceClass = 555       | How much should we try to avoid this ship? The higher the number the more space we assume is around it that we want to avoid.                                                                                                    | SH,<br>ST |

2025-06-15-15-01 3/29 Star Trek: Armada ODF Directives

| Directive                                    | Description                                                                                                    | Туре      |
|----------------------------------------------|----------------------------------------------------------------------------------------------------|-----------|
| <pre>boardingPartyStrength = 12.5</pre>      | The strength of boarding parties when they transport aboard an enemy ship. The higher the number the more powerful the party is and the more likely they are to overcome the target ships crew. The values of both races, attacker and attacked, will influence how much crew the attacked will lose for each crew beamed over to it. Example: Attacker has 3, attacked has 2. Each beam over of 5 crewmen (standard beamin party size) costs the attacker 5 crewmen on his own ship, but will kill 7.5 on the attacked ship. So in order to take over a 100 crewmen target ship in this constellation, an investment of 70 crewmen will be required, ending up in 5 own crewmen remaining on the target ship, eventually. | SH        |
| buildAnimation = 1                           | y/n value, are there any build functions at this station?                                                                                                    | SH,<br>ST |
| buildHardpoint = "hp01"                      | Defines the hardpoint at which building takes place at this station or unit.                                                                                                    | SH,<br>ST |
| buildItem0 = "odf_name"                      | This tells the game that whatever ODF name follows this statement can be built from this unit or station, the 0 can change into any number, depending on how many items are on the list.                                                                                                    | ST        |
| buildTime = 123                              | The amount of time in seconds it takes to build this unit.                                                                                                    | SH,<br>ST |
| canAttack = $\theta$                         | This y/n value tells the game whether or not this ship can engage in combat. By default ships like construction ships cannot attack, with a couple exceptions. It determines if the button for an action related to this is present when you click on a unit with this line in it.                                                                                                    | SH,<br>ST |
| crewCost = 50                                | The amount of crew required for the ship or station, to be built. The amount is removed from the players stock, the moment the construction starts.                                                                                                    | SH,<br>ST |
| crewHitPercent = 2.5f                        | This determines the chances that the crew will be hit by a weapon, once the shields are completely down. Must add up to 100 (%) along with the following other values: hullHitPercent, lifeSupportHitPercent, sensorsHitPercent, shieldGeneratorHitPercent and weaponsHitPercent.                                                                                                    | SH,<br>ST |
| <pre>criticalTargetHardpoints = "hp12"</pre> | This designates the hardpoint for critical hits. After this directive a series of hardpoint names is given, that are the firing points for weapons. If the critical hit hardpoint has no hitpoints left, the ship or station is destroyed.                                                                                                    | SH,<br>ST |
| damagedScan = 150f                           | When the sensors are destroyed/deactivated, how far does the ship scan, or "see"?                                                                                                    |           |

| Directive                        | Description                                                                                                    | Туре      |
|----------------------------------|----------------------------------------------------------------------------------------------------|-----------|
| dilithiumCost = 1000             | The amount of dilithium required for the ship or station to be built. The amount is removed from the players stock, the moment the construction starts.                                                                                                    | SH,<br>ST |
| dilithiumTransferRate = 15.0     | Sets the rate at which the resources are transferred between the freighter and the resource station.                                                                                                    | SH,<br>ST |
| distanceBelowGrid = 30           | How far below the grid should we move this station?                                                                                                    | ST        |
| dockingHardpoint = "hp01"        | Defines the hardpoint at which cargo extraction takes place at this station or unit.                                                                                                    | SH,<br>ST |
| enginesCrewLoss = 5.0f           | This is the percentage of how much of the crew dies, the moment the engines sub-system gets destroyed.                                                                                                    | SH,<br>ST |
| enginesHitPoints = 12            | Number of hitpoints the engine sub-system has.<br>Once damage exceeds this number it becomes<br>disabled.                                                                                                    | SH,<br>ST |
| enginesRepairTime = 1.0f         | The amount of time in seconds that it takes to repair one hitpoint of damage to the engines sub-system. This is modified by the crew status. If the crew status is yellow, it usually is slower. In status red it is usually even slower. But it can also be totally different (e.g. Borg always repair at the same rate). | SH,<br>ST |
| enginesTargetHardpoints = "hp12" | This designates the hardpoint for the engine sub-system. After this directive a series of hardpoint names is given, that are targets for weapons.                                                                                                    | SH,<br>ST |
| fireball = "xfirebal"            | This specifies the explosion fireball that the ship uses when it blows up.                                                                                                    | SH,<br>ST |
| footprintBuffer = 20.0f          | Sets the footprint that the unit leaves when placing it for construction.                                                                                                    | ST        |
| freighterName = "kfreight"       | Defines what freighter is used as a resource gatherer for a refinery. This ship is automatically built along with the mining station.                                                                                                    | ST        |
| hullHitPercent = 62.0f           | This determines the chances that the hull will be hit by a weapon, once the shields are completely down. Must add up to to 100 (%) along with the following other values: crewHitPercent, lifeSupportHitPercent, sensorsHitPercent, shieldGeneratorHitPercent and weaponsHitPercent.                                       | SH,<br>ST |
| hullTargetHardpoints = "hp12"    | This designates the hardpoint for the hull subsystem. After this directive a series of hardpoint names is given, that are the firing points for weapons. If the hull hardpoint's hitpoints are depleted, the ship or station gets destroyed.                                                                               | SH,<br>ST |
| intrinsicValue = 1.5             | This tells the AI how important of a target this unit is. The higher the number the more likely the AI is to attack it.                                                                                                    | SH,<br>ST |
| is_starbase = θ                  | ls it a starbase? y/n value.                                                                                                    | ST        |

| Directive                                       | Description                                                                                                    | Туре      |
|-------------------------------------------------|----------------------------------------------------------------------------------------------------|-----------|
| isHero = 1                                      | Specifies that this ship is a special hero unit, y/n value.                                                                                                    | SH,<br>ST |
| isTranswarpGate = 1                             | Specifies that this station is a Transwarp Gate, y/n value.                                                                                                    | ST        |
| lifeSupportCrewLoss = 3.0f                      | This is the percentage of how much of the crew dies, the moment the life support sub-system gets destroyed. The only exception is life support. Life support goes by a percent of the crew that dies for every second that the life support is disabled. See also lifeSupportLoss.                                                      | SH,<br>ST |
| lifeSupportHitPercent = 2.5f                    | This determines the chances that the life support sub-system will be hit by a weapon, once the shields are completely down. Must add up to 100 (%) along with the following other values: crewHitPercent, hullHitPercent, sensorsHitPercent, shieldGeneratorHitPercent and weaponsHitPercent.                                           | SH,<br>ST |
| lifeSupportHitPoints = 12                       | Number of hitpoints this system has, once damage exceeds this number it becomes disabled.                                                                                                    | SH,<br>ST |
| lifeSupportLoss = 2.0f                          | This is the percentage of how much of the crew dies every second, while the life support subsystem is inoperable. Important: If the percentage x residual crew amount drops below 1, it is always 1 crewman per second. So a ship without life support can totally "bleed out".                                                         | SH,<br>ST |
| lifeSupportRepairTime = 0.1f                    | The amount of time in seconds that it takes to repair one hitpoint of damage to the life support sub-system. This is modified by the crew status. If the crew status is yellow, it usually is slower. In status red it is usually even slower. But it can also be totally different (e.g. Borg always repair at the same rate).         | SH,<br>ST |
| <pre>lifeSupportTargetHardpoints = "hp12"</pre> | This designates the hardpoint for the life support sub-system. After this directive a series of hardpoint names is given, that are the firing points for weapons. If the life support hardpoint's hitpoints are depleted, the ship or station will lose crew over time. This progresses faster, the more crew is actually still aboard. | SH,<br>ST |
| mapIcon = "map_worm"                            | This specifies what icon to use for the minimap to display a planet.                                                                                                    | 0         |
| maxHealth = 100                                 | Max Shield Strength                                                                                                    | SH ST     |
| maximumUpgrades = 6                             | Defines the max number of officer upgrades the station can build.                                                                                                    | ST        |
| maxRoll = 12                                    | This defines the roll of a craft. Roll is side to side tilting when turning, also called "banking". Low values makes the ship always fly flat and level even when turning.                                                                                                    | SH        |
| maxSpecialEnergy = 123                          | Specifies the total amount of special energy this unit can have when fully charged.                                                                                                    | SH,<br>ST |

| Directive                                         | Description                                                                                                    | Туре      |
|---------------------------------------------------|----------------------------------------------------------------------------------------------------|-----------|
| moveBelowCombatArea = 0                           | Should we move this station below the grid. This is a y/n value.                                                                                                    | ST        |
| numberOfWorkerBees = 5                            | Defines how many bees are used to build it.                                                                                                    | SH        |
| officerCost = 10                                  | The amount of officers required for the ship or station to be built. The amount is removed from the players stock, the moment the construction starts. Specialty here: If the ship or station gets destroyed, the used up officers will get freed up, too. So it's more like reserving the cost, than subtracting it from the stock. | SH,<br>ST |
| officerGain = 20                                  | Tells how many officers are gained when this upgrade is built.                                                                                                    | ST        |
| <pre>possibleCraftNames = "name_1" "name_2"</pre> | Lists all the possible names for the craft or station. and each one is surrounded by quotes and separated with a space                                                                                                    | SH,<br>ST |
| podHardpoints = "hp01"                            | Defines the hardpoint at which pod building takes place at this station or unit.                                                                                                    | SH,<br>ST |
| race = "borg"                                     | Names the race that can build the station or ship                                                                                                    | SH,<br>ST |
| rangeScan = 123                                   | Defines how far this unit can scan (line of sight).                                                                                                    | SH,<br>ST |
| repairFacility = $\theta$                         | , · · · · · · · · · · · · · · · · · · ·                                                                                                    | SH,<br>ST |
| repairHardpoint = "hp01"                          | Defines the hardpoint at which repairing takes place at this station or unit.                                                                                                    | SH,<br>ST |
| repairRed = $0.5$                                 | A modifier that controls how fast the ship repairs when the crew status is red.                                                                                                    | SH,<br>ST |
| repairYellow = $0.5$                              | A modifier that controls how fast the ship repairs when the crew status is yellow.                                                                                                    | SH,<br>ST |
| ScaleSOD = 1.1                                    | Multiplier, resizes the SOD to a smaller or larger size.                                                                                                    | SH,<br>ST |
| sensorsCrewLoss = 2.0f                            | This is the percentage of how much of the crew dies, the moment the sensors sub-system gets destroyed.                                                                                                    | SH,<br>ST |
| sensorsHitPercent = 13.0f                         | This determines the chances that the sensors sub-system will be hit by a weapon, once the shields are completely down. Must add up to 100 (%) along with the following other values: crewHitPercent, hullHitPercent, lifeSupportHitPercent, shield-GeneratorHitPercent and weaponsHitPercent.                                        | SH,<br>ST |
| sensorsHitPoints = 12                             | Number of hitpoints this system has, once damage exceeds this number it becomes disabled.                                                                                                    | SH,<br>ST |
| sensorsRepairTime = 3.0f                          | The amount of time in seconds that it takes to repair one hitpoint of damage to the sensors sub-system. This is modified by the crew status. If the crew status is yellow, it usually is slower. In status red it is usually even slower. But it can also be totally different (e.g. Borg always repair at the same rate).           | SH,<br>ST |

| Directive                                           | Description                                                                                                    | Туре                   |
|-----------------------------------------------------|----------------------------------------------------------------------------------------------------|------------------------|
| sensorsTargetHardpoints = "hp12"                    | This designates the hardpoint for the sensor sub-system. After this directive a series of hardpoint names is given, that are the firing points for weapons. If the sensor hardpoint's hitpoints are depleted, the ship or station loses it's longer range scanning ability (line of sight), so only the very-short range ling of sight remains.                                                                                                    | SH,<br>ST              |
| shieldDelay = 3.0f                                  | Delay before shields begin recharging once it has reached zero in seconds                                                                                                    | SH,<br>ST              |
| shieldGeneratorCrewLoss = 2.0f                      | This is the percentage of how much of the crew dies, the moment the shield generator subsystem gets destroyed.                                                                                                    | SH,<br>ST              |
| shieldGeneratorHitPercent = 8.0f                    | This determines the chances that the shield generator sub-system will be hit by a weapon, once the shields are completely down. Must add up to 100 (%) along with the following other values: crewHitPercent, hullHitPercent, lifeSupportHitPercent, sensorsHitPercent, shieldGeneratorHitPercent and weaponsHitPercent.                                                                                                    | SH,<br>ST              |
| shieldGeneratorHitPoints = 12                       | Number of hitpoints this system has, once damage exceeds this number it becomes disabled.                                                                                                    | SH,<br>ST              |
| <pre>shieldGeneratorRepairTime = 2.0f</pre>         | The amount of time in seconds that it takes to repair one hitpoint of damage to the shield generator sub-system. This is modified by the crew status. If the crew status is yellow, it usually is slower. In status red it is usually even slower. But it can also be totally different (e.g. Borg always repair at the same rate).                                                                                                    | SH,<br>ST              |
| <pre>shieldGeneratorTargetHardpoints = "hp12"</pre> | This designates the hardpoint for the shield generator sub-system. After this directive a series of hardpoint names is given, that are the firing points for weapons. If the shield generator hardpoint's hitpoints are depleted, the ship or station loses it's ability to replenish its shield energy. This does not mean, it cannot have any shields any more (some special weapons only replenish shield energy, while the generator may very well be still offline). | SH,<br>ST              |
| shieldRate = 3.5                                    | Number of points regained by the shields roughly, per second.                                                                                                    | SH,<br>ST              |
| specialEnergyRate = 12                              | Specifies the recharge rate of the special energy in units per second.                                                                                                    | SH,<br>ST              |
| tooltip = "You text goes here"                      | Specifies the short tooltip that appears when the mouse is passed over the unit.                                                                                                    | SH,<br>ST,<br>SW,<br>W |
| unitName = "myunit"                                 | Specifies the unit name.                                                                                                    | SH,<br>ST              |

| Directive                                               | Description                                                                                                    | Туре                |
|---------------------------------------------------------|----------------------------------------------------------------------------------------------------|---------------------|
| <pre>verboseTooltip = "Some longer text"</pre>          | The extended tooltip that shows up when the unit is selected or the mouse is held over the unit for an extended time.                                                                                                    | SH,<br>ST, W,<br>SW |
| weapon1 = "name_without_odf"                            | Specifies the name of the weapon ODF file the number 1 shows that it is the first weapon equipped on this ship, that number changes with each additional weapon added to the ship.                                                                                                    | SH,<br>ST           |
| weaponHardpoints $1 = \text{"hp}1\text{" "hp}3\text{"}$ | Designates the hardpoints that the weapon uses number 1 shows that it is the first weapon equipped on this ship, that number changes with each additional weapon added to the ship. After this directive is a series of hardpoints that are the firing points for the weapon. They are noted in format hpxx where xx is a number. Each one is surrounded by "" quotes and separated with a space. | SH,<br>ST           |
| weaponRed = $0.5$                                       | A multiplier that controls how fast the ship fires when the crew status is red.                                                                                                    | SH,<br>ST           |
| weaponsCrewLoss = 2.0f                                  | This is the percentage of how much of the crew dies, the moment the weapons sub-system gets destroyed.                                                                                                    | SH,<br>ST           |
| weaponsHitPercent = 2.0f                                | This determines the chances that the weapons sub-system will be hit by a weapon, once the shields are completely down. Must add up to 100 (%) along with the following other values: crewHitPercent, hullHitPercent, lifeSupportHitPercent, sensorsHitPercent and shieldGeneratorHitPercent.                                                                                                    | SH,<br>ST           |
| weaponsHitPoints = 12                                   | Number of hitpoints this system has, once damage exceeds this number it becomes disabled.                                                                                                    | SH,<br>ST           |
| weaponsRepairTime = 2.0f                                | The amount of time in seconds that it takes to repair one hitpoint of damage to the weapons sub-system. This is modified by the crew status. If the crew status is yellow, it usually is slower. In status red it is usually even slower. But it can also be totally different (e.g. Borg always repair at the same rate).                                                                        | SH,<br>ST           |
| weaponsTargetHardpoints = "hp12"                        | This designates the hardpoints for the weapons sub-system. After this directive a series of hardpoint names is given, that are the firing points for weapons. If the weapon hardpoint's hitpoints are depleted, the ship or station loses it's ability to fire any weapon, including special weapons.                                                                                             | SH,<br>ST           |
| weaponYellow = 0.5                                      | A modifier that controls how fast the ship fires when the crew status is yellow.                                                                                                    | SH,<br>ST           |
| weldingBeamSprite = "weldbeam"                          | The sprite used for the workers when this ship is built.                                                                                                    | ST                  |
| weldingBeamWidth = 12                                   | Sets the width of the beam that the worker bees use when constructing this vessel                                                                                                    | SH,<br>ST           |

2025-06-15-15-01 9/29 Star Trek: Armada ODF Directives

| Directive                    | Description                                                                                   | Туре      |
|------------------------------|-----------------------------------------------------------------------------------------------|-----------|
| workerBeeHardpoints = "hp01" | ·                                                                                             | SH,<br>ST |
| workerBeeName = "my_name"    | Specifies the name of the small worker bee SOD that is used during construction of this unit. | SH,<br>ST |

# **Weapons Directives**

| Directive                                 | Description                                                                                                    |
|-------------------------------------------|----------------------------------------------------------------------------------------------------|
| blastRadius = 150.0f                      | This is the radius of the explosion that the weapon creates. This is the effect radius not the size of the sprite.                                                                                                    |
| color = 1.0 0.3 1.0                       | This RGB value modifies the color of the texture definition.                                                                                                    |
| <pre>explosionSprite = "sparkball1"</pre> | This specifies the explosion that is used for this ordinance when it impacts the target.                                                                                                    |
| <pre>explosionSpriteRadius = 50.f</pre>   | This is the radius of the sprite for the above explosion. It doesn't have to be the same size as the blast radius.                                                                                                    |
| explSound = "nel1.wav"                    | The name of the sound played when the ordinance explodes.                                                                                                    |
| fadeFactor = 0.9                          | A percentage fraction that controls how long before the shockwave or other graphical effect starts to fade out. If this is too high the shockwave will be too big and will appear to be much larger than it's actual effect radius.                                                                                                    |
| <pre>fireSound = "my_file.wav"</pre>      | The sound that is played when the weapon fires.                                                                                                    |
| hitChance = 1.0<br>"shipname.odf" 0.75    | This percentage fraction is the chance that the weapon will hit the target. This can be applied to specific ships by adding a line under it in this format: " $shipname.odf$ " $x$ where $x$ is the number between 0 and 1                                                                                                    |
| hullCrewModifier = 0.1                    | This percentage fraction is a modifier that controls what percent of the damage which hits the hull while exceeding the damage threshold is used to calculate the percentage of the crew, that dies with each hit. This only applies to damage that is in excess of the damage threshold. This can be applied to specific ships by adding a line under it in this format: "shipname.odf" x where x is the number between 0 and 1. |
| Length = 10.0                             | This is the length of the beam used for this weapon. It is usually used for Pulse Phasers along with the <i>radius</i> directive to designate the width and length of the pulse.                                                                                                    |
| lightFalloffRange = 5.0                   | This controls the way the color faded in and out by setting the range of the "falloff".                                                                                                    |
| lightFalloffStart = 50.0                  | This controls control the way the color faded in and out by setting the start of the "falloff".                                                                                                    |
| lightColor = 0.0 1.0 0.3                  | This RGB value controls the way the weapon lighting works. This controls the actual color of a light.                                                                                                    |
| maxShots = 3                              | How many shots should we save up? This is the number of shots that will be released the first time the weapon fires. <b>Note</b> : This only works on units with <i>saveFire</i> set to <i>yes</i> .                                                                                                    |
| minimumShotInterval = $0.2$               | This is the least amount of time between the saved up shots. This only works the first time the weapon is fired. After that the weapon fires normally until it has a period of time not firing saving up shots again. This only works with units who have saveFire set to yes.                                                                                                    |

| Directive             | Description                                                                                                    |
|-----------------------|----------------------------------------------------------------------------------------------------|
| needTarget = 1        | This y/n value defines whether the weapon does need manual targeting. This is mostly used for special weapons but is also used for artillery Photons. For the latter do not use it for Armada 1. This will have strange side-effects in the form of "sticking" photons on the hull of the target, instead of going off.               |
| objectName = "muball" | This designates an another ODF that has the specifications for<br>another effect that this weapon has. Could be an artillery wave<br>or an object like an ion storm nebula or any of several other<br>effect types.                                                                                                    |
| omegaTurn = 3.0       | This controls the turning radius of the ordinance. The lower the number the faster the weapon turns to chase the target.                                                                                                    |
| ordName = "odf_name"  | This specifies the file that is used for the ordinance for this weapon. For example, a gun is a weapon. However a bullet is the ordinance that guns may use. Without some ordinance to do the actual damage the weapon is useless.                                                                                                    |
| Radius = 18           | This is the radius or "thickness" of the sprite. It is used for Phasers, Photons and various other weapons to control the size of the sprite.                                                                                                    |
| radiusFactor = 10.0   | A multiplier, that is a multiple of the ship's radius and is used to get the radius of the shockwave.                                                                                                    |
| range = 400.0f        | The maximum distance at which this weapon fires. This weapon will fire when an enemy comes within this range of the ship with this weapon.                                                                                                    |
| rate = <i>150</i>     | This controls how fast a wave expands. The higher the number the faster the wave moves and grows.                                                                                                    |
| rays = 16             | The number of "rays" or sections on a shockwave. The higher it is the more detailed the wave will look but also the more heavy the load on the game engine will be.                                                                                                    |
| restrictFireArc = 1   | This tells the game to restricts the arc of fire of the weapon. This is a yes/no question, $0 = no$ , $1 = yes$ .                                                                                                    |
| saveFire = 1          | Should we save up our fire so we can fire several rapid bursts once we get a target? y/n value. <b>Note</b> : This only works on units with the classLabel <i>cannon</i> .                                                                                                    |
| seekTime = 0.25       | This is the amount of time in seconds the ordinance obeys the omega turn limit before it starts to head for the target. It is mostly used for Photons, since they are fired from a location on the ship and then start to head toward the target after they clear the immediate area of the ship.                                     |
| shotAccel = 100.0     | This is the speed at which the ordinance accelerates once fired. The higher the number the faster it accelerates.                                                                                                    |
| shotColor = 227       | This is a useless directive that seems to do nothing at all. I believe it was originally intended to change the color of the Phaser beams so that they could use one sprite for the Phasers and change the color through their ODFs. But it seems to never have been implemented. Do not remove it but also don't bother changing it. |
| shotDelay = 2         | This is the delay between shots in seconds. It controls the firing rate of the weapon. It is a number and can be virtually any number. The higher the number the slower the firing rate.                                                                                                    |
| spriteDuration = 1.0  | This is the length of time it takes to play through one cycle of the sprite's animation. Then it loops back to the beginning.                                                                                                    |

2025-06-15-15-01 11/29 Star Trek: Armada ODF Directives

| Directive                 | Description                                                                                                    |
|---------------------------|----------------------------------------------------------------------------------------------------|
| stopToHitModifier = 0.15  | This multiplier modifies the hitChance when the firing ship is stationary. This can be a positive or a negative number. You can add a - in front to represent a negative percentage which would decrease the chance of hitting.   |
| targetLocation = 1        | This y/n value allows the weapon to target a location on the map instead of having to target a specific unit or station. This is mostly used for special weapons but is can also used for artillery Photons.                      |
| texture = "wselfdes"      | The name of the texture used for this item, usually used for shockwaves.                                                                                                    |
| toHitStopModifier = 0.5   | This multiplier modifies the <i>hitChance</i> when the target is stationary. This can be a positive or a negative number. You can add a - in front to represent a negative percentage which would decrease the chance of hitting. |
| wpnName = "Weapon's Name" | This is the weapon's name to be displayed.                                                                                                    |

## **Ordinance Directives**

| Directive                           | Description                                                                                                    |
|-------------------------------------|----------------------------------------------------------------------------------------------------|
| damageBase = 24                     | This is the base amount of damage that the weapon does with each hit. This can be applied to specific ships by adding a line under it in this format: "shipname.odf" x where x is a replacement number. This directive belongs in ordinance files.                                                                                                    |
| damageThreshold = 50                | This is the threshold or amount of damage that must be exceeded to cause crew casualties prior to shield exhaustion. This can be applied to specific ships by adding a line under it in this format: "shipname.odf" x where x is a number. This directive belongs in ordinance files.                                                                                                    |
| damageVariance = 2                  | This is the amount of variance to the base damage. If this is not 0, not every hit will do the exact same damage. If the damageBase = 4 and damageVariance = 2, then each hit of the weapon can do damage between 2 and 6 (4 $\pm$ 2). This can be applied to specific ships by adding a line under it in this format: " $shipname.odf$ " $x$ where $x$ is a number. This directive belongs in ordinance files.                                                                                                    |
| Length = 10.0                       | This is the length of the beam used for this weapon. It is usually used for Pulse Phasers along with the <i>radius</i> directive to designate the width and length of the pulse.                                                                                                    |
| lifeSpan = 5                        | This defines how long the graphic or "sprite" will stay on screen without hitting something before expiring. This must be long enough for the weapon to hit the target from it's maximum range but should not be excessively longer than that. Setting this too high is the reason some mods having Phasers going all the way to the opposite side of the map when missing the target. This directive belongs in ordinance files.                                                                                                    |
| <pre>shieldCrewModifier = 0.2</pre> | This percentage fraction is a modifier that controls what percent of the damage dealt to the shields while exceeding the damage threshold, is used to calculate the percentage of the crew that dies with each hit. This only applies to damage that is in excess of the damage threshold. If the actual damage dealt by one shot is below that value, no crew casualties will be applied. This can be applied to specific ships by adding a line under it in this format: "shipname.odf" x where x is the number between 0 and 1. This directive belongs in ordinance files. |

| Directive              | Description                                                                                                    |
|------------------------|----------------------------------------------------------------------------------------------------|
| shieldDuration = 1.0   | This specifies how long the graphical effect of the weapon hitting the shield lasts, the higher the number the longer the shield hit is, this should not be much longer than the time that the weapon is actually making contact with the shield. This directive belongs in ordinance files.                                                                                                    |
| shotSpeed = 1e6        | This is the speed at which the shot travels. In this example I kept the speed value $1e6$ . It stands for $10^6 = 1000000$ . It is used for standard Phasers and represents the speed of light/instant hits. As soon as the Phaser fires it makes contact with the target (if it actually hits the target). This can be virtually any number. The higher the number the faster the speed. This directive belongs in ordinance files. |
| Sprite = "sprite_name" | This specifies the sprite or graphical effect that the weapon displays when fired. These sprites are defined in the sprite files. This directive belongs into ordinance files.                                                                                                    |

# **Special Weapons Directives**

| Directive            | Description                                                                                                    |
|----------------------|----------------------------------------------------------------------------------------------------|
| AItargetLocation = 1 | This tells the game that the AI should try to target a location when using this weapon, not target a ship or station. This is a y/n value.                                                                                                    |
| amplitude = 10       | The height of the Subspace Shockwave.                                                                                                    |
| attackRange = 400    | The weapon will automatically toggle off once the distance between target and attacker has grown bigger than this value. This can be bigger than the <i>range</i> value, meaning, the initial attack range can be less than the eventual range, when the target escapes this weapons reach. |
| beneficial = 1       | This y/n value indicates that the weapon is not harmful to the target. It is used for "weapons" like shield projector, repair teams etc, so things that are actually beneficial for the target. It is a yes/no question.                                                                    |
| boardingDelay = 1    | The delay in seconds before the boarding party actually starts with the first beam-in aboard the target ship.                                                                                                    |
| boardingInterval = 1 | Time in seconds between waves of boarding parties.                                                                                                    |
| boardingSize = 20    | Size of the boarding parties. It is a number that represents the number of crew in each party.                                                                                                    |
| buttonBorder = 1     | The type of border or frame that the button appears in inside the game.  0 = no border,  1 = offensive border and  2 = defensive border.  This has strictly optical implications. It does not change any actual effects a buttons has.                                                      |
| buttonPriority = 5   | This sets the priority of buttons. So if 2 buttons occupy the same space (e.g. two ships with the same button slot used), the one with the higher button priority will be displayed instead of the one with the lower priority. Hidden buttons are still accessible for the AI.             |

2025-06-15-15-01 13/29 Star Trek: Armada ODF Directives

| Directive                         | Description                                                                                                    |
|-----------------------------------|----------------------------------------------------------------------------------------------------|
| buttonSlot = 3                    | The slot that the button is placed at on the speed bar of the graphical interface. It can hold values between 1 and 6, while 6 is not actually used in A1. 5 is the special slot, that is set apart from the other four slots. Be aware: Placing multiple buttons on the same slot, makes them invisible and unusable for human players. The AI on the other hand can use all of them, regardless. |
| chainDamageModifier = 25          | This is a modifier that adds more damage to a chain weapon with each target it hits. Each target impact increases the damage done to the next target in the chain.                                                                                                    |
| chainRadius = 300.0f              | The distance at which a chain weapon will fire and go from target to target. This is different than the standard range directive because it is the <b>total</b> distance that the ordinance will travel, including the added up distances from one target to the next one.                                                                                                    |
| cloakEnable = 1                   | Can this weapon be fired while the ship is cloaked (not uncloaking in the process)? This is a y/n value.                                                                                                    |
| crewAffectsWeaponDelay = $\theta$ | This specifies that the weapon is not affected by the crew status. Even when the crew status is yellow or red, this weapon will continue firing at the same rate. This is a yes/no question.                                                                                                    |
| DamageModifier = 1.0              | Multiplier that affects the weapons sub-system, changing its damage per hit for classLabel <i>deathchant</i> .                                                                                                    |
| damageValue = 70                  | This is a number that sets how much damage per second the object does to the unit inside.                                                                                                    |
| <pre>detectClass = 3</pre>        | The class of the detection weapon. I am not sure what the different classes are for but all the race specific detection weapons use class 3. So I would recommend using class 3 also. Used are however:  1, 2 and 3.                                                                                                    |
| detectRadius = 250.0f             | This is the range at which the weapon ordinance can acquire a target. It is used for tracking weapons like mines that follow a target once it enters their detection range.                                                                                                    |
| detectTimer = 10.0f               | The amount of time the cloaked ship must be in range of the detecting weapon before it is seen.                                                                                                    |
| disableTime = 10                  | The amount of time the target sub-system is disabled by this weapon.                                                                                                    |
| drainRate = 50                    | This is the rate at which the hull is drained in points per second and converted to bio matter for the 8472 resource extraction beam. Also it is the amount of special weapons energy drained by using the Transwarp Gate and the rate at which the special weapon drains shields from the target (classLabel shieldinv). Do not confuse this with DrainRate.                                      |
| duration = 1.0                    | The amount of time that the effect lasts in seconds. This is used for several different effects and varies, depending on the context it is used in.                                                                                                    |
| effectTexture = "Nanites"         | The texture used for the nanites effect.                                                                                                    |
| effectTimer = 4.0f                | How long in seconds does it take for this weapon to be completely in effect? This is used mostly in cloaking devices. This is the time it takes to cloak and uncloak.                                                                                                    |

| Directive                 | Description                                                                                                    |
|---------------------------|----------------------------------------------------------------------------------------------------|
| expansionTime = 1.5       | The amount of time in seconds that it takes to go from it's initial size to it's max size.                                                                                                    |
| fadeFactor = 0.9          | This percentage fraction determines how quickly the effect starts to fade out. It is also mentioned in the Weapons Directives section.                                                                                                    |
| fallDuration = 5          | Once the shot geometry starts falling away this specifies how long it stays around while falling, before it disappears.                                                                                                    |
| fallRate = 15             | The speed at which a shot geometry falls off of its target, once it hit the target.                                                                                                    |
| FireModifier = 1.5        | Multiplier that affects the weapons sub-system, changing its firing rate for classLabel <i>deathchant</i> .                                                                                                    |
| frequency = 10            | The number of waves that fit in a certain distance for the Subspace Shockwave.                                                                                                    |
| hitCondition = 0          | Sets the hit conditions for targets. Used mostly with weapons that have wave effects. Options are:  0: hit everyone,  1: hit allies and  2: hit enemies.                                                                                                    |
| hitFriends = $\theta$     | Do we want to hit (and damage) friendly ships with this weapon? This is a yes/no question.                                                                                                    |
| HitModifier = 1           | Unknown effect for classLabel deathchant. What it is <b>not</b> (derived from testing): Changing the probability to actually hit a target. Firing rate and damage per hit are managed by other parameters. Also the probability to be hit seems to be unaffected by it. |
| hitSound = "my_sound.wav" | The sound of the ordinance hitting the target.                                                                                                    |
| ignoreShield = 1          | This defines whether the ordinance can pass through the shields of the target. This is a y/n value.                                                                                                    |
| initialDistance = 20      | For Transwarp Drive this is the distance between visual and ship.                                                                                                    |
| initialScale = 3.0        | This is the size that the object starts out as. It is a multiplier of the SOD's default size.                                                                                                    |
| lengthScale = 5           | It is used for scaling the length of an SOD that is used for a weapon effect.                                                                                                    |
| lifetime = 20             | The duration in seconds that this particular weapon's effect lasts.                                                                                                    |
| maxHits = 6               | The maximum number of targets a chain weapon will hit. It may hit less targets depending on the distance between targets and the setting in the <i>chainRadius</i> directive.                                                                                           |
| maxScale = 2              | This is the size that the object ends up as. It is a fraction or multiple of the SOD's default size.                                                                                                    |
| maxTargets = 4            | The maximum number of targets that this weapon can hit at once. This directive is used for the <i>areaCannon</i> and <i>areaMissile</i> classLabels.                                                                                                    |
| maxTime = 5.0             | Sets the maximum time for the movement of a panel in the same direction, while the nanites are effective.                                                                                                    |
| minTime = 2.0             | Sets the minimum time for the movement of a panel in the same direction, while the nanites are effective.                                                                                                    |

2025-06-15-15-01 15/29 Star Trek: Armada ODF Directives

| Directive                 | Description                                                                                                    |
|---------------------------|----------------------------------------------------------------------------------------------------|
| movementSpeed = 2.0       | How fast will the panels move when infected with Borg nanites? This is a number and the number <b>must</b> be an <b>even number</b> .                                                                                                    |
| objectName = "muball"     | This designates another ODF that has the specifications for another effect that this weapon has. Could be an artillery wave or an object like an ion storm nebula or any of several other effect types. This is also mentioned in the standard weapons section but I felt that this one was important enough to repeat here in the special weapons section. |
| offSound = "clkdisen.wav" | Specifies the sound used when this weapon is toggled off.                                                                                                    |
| omegaType = 1             | Can this tractor beam target the <i>Omega Particle</i> ? This is a y/n value.                                                                                                    |
| ownerSystemDuration = 3   | Duration of the visuals of the computer override weapon (classLabel <i>override</i> ), specifically the glitter effect applied to the attacker, right after successfully taking over the victim.                                                                                                    |
| particleArt = "wmicremit" | Assigns the sprite that is used for the particle trail that follows this weapon's shot geometry.                                                                                                    |
| partySize = 40            | The amount of crew, per shot.                                                                                                    |
| percentage = 0.02         | This percentage fraction defines the amount of crew removed when the crew of a unit goes insane from the Psychonic Blast.                                                                                                    |
| radius = 20.0f            | The radius for the self destruct blast and other effects.                                                                                                    |
| radiusScale = 2.5         | This is similar to the radius directive for Pulse Phasers. But it is used for scaling the radius of an SOD that is used for a weapon effect.                                                                                                    |
| rays = 9                  | The number of vertices a wave weapon shows.                                                                                                    |
| reflectBeam = 1           | Specifies, that beam weapons (such as Phasers) will be reflected, while active. It is a y/n value. <b>Note</b> : Pulses cannot be reflected.                                                                                                    |
| reflectMissile = 1        | Specifies, that bullet/missile weapons (such as Photons) will be reflected, while active. It is a y/n value. <b>Note</b> : Pulses cannot be reflected.                                                                                                    |
| regenModifier = 30        | This sets the multiplier controlling the speed at which repairs are proceeding.                                                                                                    |
| regularWeaponDelay = 1    | Sets the time delay in seconds before the unit can fire its regular weapons after using this weapon.                                                                                                    |
| RepairModifier = $0.5$    | Multiplier that affects the repair speed, changing its effectiveness for classLabel <i>deathchant</i> .                                                                                                    |
| repulsionForce = 50.0f    | This is the amount of repulsion force put on the target vessel. It determines how far the ship is pushed back when the repulsion wave hits it.                                                                                                    |
| retractionTime = 2.1      | The amount of time in seconds it takes to go from it's maximum size back to it's initial size.                                                                                                    |
| rollRate = 12             | The speed at which the weapon effect or SOD spins or "rolls".                                                                                                    |
| rotationRate = $0.00015$  | Speed of the rotation of the shot geometry.                                                                                                    |
| safe = 0                  | Specifies whether this weapon is "safe" or not. If it is not safe it will damage friendly units as well as enemies. This is a y/n value.                                                                                                    |
| scaleCount = 5            | Effect unclear, used for classLabel utribeam.                                                                                                    |
| scaleSize = 1.0           | Relative scale to the size of the SOD.                                                                                                    |
| scaleValue = 0.30         | Scale value applied to the object.                                                                                                    |

| Directive                                | Description                                                                                                    |
|------------------------------------------|----------------------------------------------------------------------------------------------------|
| ScalingCount = 17.0f                     | This sets the scaling for objects like the lon Storm nebula and Ultritium Burst. It affects the eventual size of the object.                                                                                                    |
| ScalingStepSize = 0.20f                  | This sets the scaling for objects like the Ion Storm nebula and Ultritium Burst. It affects the speed of the growth of the object.                                                                                                    |
| segments = 30                            | The number of vertices the Subspace Shockwave is long.                                                                                                    |
| shieldsReturned = $0.5$                  | The upper percentage fraction of the shields that is returned to the target ship when this weapon hit it. If the ship is already at that level of above, no changes to the shields will occur.                                                   |
| <pre>shotGeometry = "wmyotron.sod"</pre> | This designates what the SOD file used for the ordinance is called. Some weapons do not use 2-dimensional sprites as their graphic. Instead they use a 3D SOD model (usually that's some sort of projectile).                                    |
| <pre>shotInfo = "NaniteHitInfo"</pre>    | This is the reference to game events that triggers an audio warning about the nanites affecting your systems.                                                                                                    |
| slowPercent = 70                         | The percentage by which this weapon slows down it's target's warp drive. This is used for gravity mines. It will never slow down a ship entirely, as it has no effect on the impulse speed portion of the speed.                                 |
| smokeFrames = 16                         | Affects the texture and trail patterns for a smoke trail of a weapon. Most weapons do not work with a smoke trail but for example chain weapons do. Guess: The number of images taken from the texture file, to form a progressing smoke effect. |
| smokeInherit = 0.5                       | Affects the texture and trail patterns for a smoke trail of a weapon. Most weapons do not work with a smoke trail but for example chain weapons do.                                                                                              |
| smokeLifespan = $0.6$                    | Affects the texture and trail patterns for a smoke trail of a weapon. Most weapons do not work with a smoke trail but for example chain weapons do.                                                                                              |
| smokePause = $0.01$                      | Affects the texture and trail patterns for a smoke trail of a weapon. Most weapons do not work with a smoke trail but for example chain weapons do.                                                                                              |
| smokeRadius = 2.0                        | Affects the texture and trail patterns for a smoke trail of a weapon. Most weapons do not work with a smoke trail but for example chain weapons do.                                                                                              |
| <pre>smokeTexture = "Xsmoke"</pre>       | Affects the texture and trail patterns for a smoke trail of a weapon. Most weapons do not work with a smoke trail but for example chain weapons do. This variable sets the texture to be used for this smoke pattern.                            |
| smokeVariance = 1.0                      | Affects the texture and trail patterns for a smoke trail of a weapon. Most weapons do not work with a smoke trail but for example chain weapons do.                                                                                              |
| special = 1                              | This marks the weapon as a special weapon as opposed to a standard one. It is a y/n value.                                                                                                    |

2025-06-15-15-01 17/29 Star Trek: Armada ODF Directives

| Directive                 | Description                                                                                                    |
|---------------------------|----------------------------------------------------------------------------------------------------|
| specialEnergyCost = 50    | This specifies the amount of special energy the weapon uses with each shot. For special weapons it can be the cost of one shot or the cost per second (if the weapon is a toggle on/off type weapon). This is not usually used for non special weapons but it can be used for non specials too, if desired. This directive goes in the ordinance file. |
| specialValue = 20         | This is for setting the value of a specific special weapon. For different weapons it does different things. Sometimes it is the amount of time a weapon is in effect. Other times it is the amount of hit points restored to a friendly ship. It strictly depends on the weapon it is used with.                                                       |
| speedModifier = 1.2       | Multiplier that affects the engine sub-system, resp. impulse speed. It is used with the <i>speed_boost</i> classLabel, as well as with <i>deathchant</i> .                                                                                                    |
| spreadSpeed = 15          | The speed at which the Subspace Shockwave spreads.                                                                                                    |
| startReturnTime = 2.0     | This sets the amount of time after the nanites effect ends and the panels begin to return to their normal positions.                                                                                                    |
| stayDuration = 5          | How long in seconds that a shot geometry stays around after hitting the target.                                                                                                    |
| stepSize = 0.0004f        | Set the step size of radians.                                                                                                    |
| switchToAttack = 0        | After firing this weapon should we switch to attack mode and attack with other weapons we have? This is a y/n value.                                                                                                    |
| targetAlliedBuildings = 1 | Allows for this weapon to be used on friendly stations. It is a y/n value.                                                                                                    |
| targetAlliedCraft = 1     | Allows for this weapon to be used on friendly ships. It is a y/n value.                                                                                                    |
| targetEnemyBuildings = 1  | Allows for this weapon to be used on enemy stations. It is a y/n value.                                                                                                    |
| targetEnemyCraft = 1      | Allows for this weapon to be used on enemy ships. It is a y/n value.                                                                                                    |
| targetLocation = 1        | Allows for this weapon to be used on a location (no target unit required). It is a y/n value.                                                                                                    |
| targetRange = 100.f       | Effect is unclear.                                                                                                    |
| targetSystemDuration = 3  | Duration of the visuals of the computer override weapon (classLabel <i>override</i> ) in the third phase, when both, the victim and the attacker glitter. After this, only the victim glitters, until the effect wears off.                                                                                                    |
| timeBetweenSystems = 2    | Duration of the visuals of the computer override weapon (classLabel <i>override</i> ) between first and third phase, where none are glittering.                                                                                                    |
| timer = 5                 | The amount of time in seconds before this weapon detonates. Used mostly for self destructs.                                                                                                    |
| timeAtMaxSize = 2.5       | The amount of time in seconds, that it stays at it's maximum size.                                                                                                    |
| timeBetween = 2           | This sets the time between the pulses or explosions when using wave_Effect.                                                                                                    |
| toggle = 1                | Sets the weapon as a toggle weapon, even though the weapon doesn't use the <i>toggleWeapon</i> classLabel. This is a yes/no question.                                                                                                    |

| Directive                    | Description                                                                                                    |
|------------------------------|----------------------------------------------------------------------------------------------------|
| transparency = $0.0$         | This percentage fraction sets the amount of transparency when fully cloaked. This is in addition to the standard additive blending.                                                                                                    |
| TurnModifier = 1.0           | Multiplier that affects the turning speed, changing its effectiveness for classLabel <i>deathchant</i> .                                                                                                    |
| unsafeCloakDistance = 400.0f | Sets the distance from enemies that you can cloak a vessel.                                                                                                    |
| visualFactor = 1.0           | This is the factor to scale the art by (not the range of effects).                                                                                                    |
| waveArc = 90                 | The arc of the Subspace Shockwave in degrees.                                                                                                    |
| waveEffect = 1               | Does this weapon have a wave effect because it affects multiple ships in the surrounding area, instead of a standard sprite? This is a yes/no question. Do not confuse this with wave_Effect.                                                                                                    |
| waveLength = 110             | The length of the Subspace Shockwave.                                                                                                    |
| waveName = "Wholowav"        | The name of the ODF file to refer to for the wave. It is just the name of the file. It does not require the <i>.odf</i> extension to be added here. Same as <i>wave_name</i> .                                                                                                    |
| waveSpeed = 10               | The speed of the Subspace Shockwave cycling up and down.                                                                                                    |
| wpnCategory = "ARCA"         | This sets the category for the weapon. It seems to be only multi-target and toggle weapons. I am not sure what purpose it actually serves. Options are: TOWE, ARCA, AREA, ARMI and CANN.                                                                                                    |
| wpnPriority = 0              | Unsure what this is for. But it appears in most toggle weapon files. It could have something to do with the AI and how aggressively they try to attack the ship that has this weapon. Funny: Even in the originally delivered ODFs from Activision/Mad Doc Software, the lines with this definition have a comment UNKNOWN. So apparently even they didn't know. |
| wpnReticle = "gblast"        | Defines the cursor that is used to target this weapon. As <i>gblast</i> does not exist, it's basically no cursor at all. This is used for area of effect weapons emanating from the casting ship.                                                                                                    |
| wormholeID = "wborgate"      | Specifies the ODF name of the wormhole to be used. It does not require the <i>.odf</i> file name extension.                                                                                                    |
| xplGround = "xmslgnd"        | Sound for impacts on the ground (not used in Armada).                                                                                                    |
| xplVehicle = "xmslcar"       | Sound for impacts on units (ships).                                                                                                    |
| xplBuilding = "xmslbld"      | Sound for impacts on buildings (stations).                                                                                                    |

# **Physics Directives**

| Directive         | Description                                                                                           |
|-------------------|----------------------------------------------------------------------------------------------------|
| backwardAccel = 1 | Deceleration; this is a multiplier of <i>forwardAccel</i> . This parameter scales with impulse speed. |
| combatSpeed = 10  | This is the speed setting for the ship while it is in combat.                                         |
| forwardAccel = 3  | Acceleration in forward direction, normal is 1. This parameter scales with impulse speed.             |

2025-06-15-15-01 19/29 Star Trek: Armada ODF Directives

| Directive                                 | Description                                                                                                    |
|-------------------------------------------|----------------------------------------------------------------------------------------------------|
| forwardControlDistance = 200              | This is the angle in degrees to make it stop dampening its turning.                                                                                                    |
| frontBackInertia = 50                     | The bigger this number, the slower acceleration into intended movement direction is. Bigger ships should have larger inertia, as this helps give the illusion of them having a bigger mass.                                                                                                    |
| impulseSpeed = 10                         | This is the speed setting for the ship while it is not in combat and not at warp, e.g. traveling in the gravity well of a planet. Many settings scale with impulse speed, so faster ships do most things faster.                                                                                                    |
| leftRightInertia = 7.5                    | This defines the effect of inertia while changing direction in plain (turning left or right). Tight turns make the ships skid a bit, depending on this value. It should be a lot smaller than frontBackInertia.                                                                                                    |
| maxPitch = 45                             | This is the maximum climb or dive angle, in degrees. This <b>must</b> be less than <i>90</i> , so 89 is OK.                                                                                                    |
| maxReverseSpeed = 4.0                     | This is as a fraction of impulse speed.                                                                                                    |
| maxRoll = 40                              | Roll is moving one wing up and the other down. The max roll determines how much the ship banks when turning.                                                                                                    |
| maxRotationSpeed = $0.75$                 | This is the speed that Borg ships (like Cubes or Spheres) rotate or spin on their vertical axis.                                                                                                    |
| pathLeadDistance = 100                    | When moving to a target location, the ship will follow a point on its path that's this far in front of it. This is usually 150.                                                                                                    |
| <pre>physics = "smooth"</pre>             | This is the physics type of this file. There are three allowed values for this parameter: smooth is the standard physics, for moving like most races ships do in the game. borg that makes ships move like Borg ships do: Very little banking and rolling, and some additional rotation for some Borg ship types. hover is not used in Armada. |
| pitchAlpha = 1                            | Maximum pitch acceleration/deceleration, normalized to 1, scales with <i>pitchOmega</i> , so also with impulse speed.                                                                                                    |
| <pre>pitchAlphaFractionAtRest = 0.0</pre> | Defines how much the ship accelerates its nose tilting while standing still. 0.0 means can't turn while not moving, 1.0 means can turn fully, even when still. This does <b>not</b> scale with impulse speed.                                                                                                    |
| pitchDefault = $\theta$                   | The angel in degrees to the plain to which the ship will tilt its nose by default (when not affected by objects). Usually that's 0.                                                                                                    |
| <pre>pitchDefaultSpeed = 1</pre>          | The speed of the change of the angel to which the ship will tilt its nose by default (when not affected by objects). Zero or negative speed means to stay at the last pitch.                                                                                                    |
| pitchOmega = 1                            | Maximum pitch rate, normalized to 1. Pitch is the angle forwards and backwards, meaning the tilt of the nose of the ship. This parameter scales with impulse speed.                                                                                                    |
| <pre>pitchOmegaFractionAtRest = 0.0</pre> | Defines how fast the ship tilts its nose at max while standing still. 0.0 means can't turn while not moving, 1.0 means can turn fully, even when still. This does not scale with impulse speed.                                                                                                    |

| Directive                       | Description                                                                                                    |
|---------------------------------|----------------------------------------------------------------------------------------------------|
| pitchRotationSpeed = 0.0667     | Pitch is moving the nose up/down. The bigger this value, the faster can a ship enter/leave a dive or climb.                                                                                                    |
| rollCoupling = $\theta$         | This defines, how much a ship rolls to the sides when it turns, normalized to 1. Roll is the tilting of a ship's side when it turns. Set this to 0 to eliminate roll entirely. This does <b>not</b> scale with impulse speed.                                                                                                    |
| rollRotationSpeed = 0.5         | Roll is moving one wing up and the other down. The bigger this value, the faster can a ship enter/leave a roll.                                                                                                    |
| rotationAcceleration = 2.0      | The spin acceleration of a Borg ship.                                                                                                    |
| rotationStiffness = 1.0         | ?                                                                                                    |
| tooCloseToTurn = 50             | When attacking a target while being closer than the given value, the ship will not try and turn around to face the target, even when facing another direction. This is usually 50 (which is rather close).                                                                                                    |
| tooSlowToTurn = 5               | A parameter similar to <i>tooCloseToTurn</i> but meant for the rotation of Borg ships. When a Borg ship is moving slower than that, it will stop turning around its vertical axis.                                                                                                    |
| turnAlpha = 1                   | Maximum turn acceleration/deceleration, normalized to 1. This scales with <i>turnOmega</i> , so also with impulse speed.                                                                                                    |
| turnAlphaFractionAtRest = 0.0   | Defines how much the ship accelerates its turning while standing still. 0.0 means can't turn while not moving, 1.0 means can turn fully, even when still. This does <b>not</b> scale with impulse speed.                                                                                                    |
| turnControlSquared = 1          | Determines how to dampen (decelerate) the turning rate once it's close to it's target. 1 means to square it, to make it even more dampened.                                                                                                    |
| turn0mega = 1                   | Maximum turn rate, normalized to 1. This parameter scales with impulse speed.                                                                                                    |
| turn0megaFractionAtRest = $0.0$ | Defines how fast the ship turns while standing still. 0.0 means can't turn while not moving, 1.0 means can turn fully, even when still. This does <b>not</b> scale with impulse speed.                                                                                                    |
| turnRadius = 30                 | The turn radius in meters. Whenever a ship is turning, it is turning around a centered point, which lies in this distance.                                                                                                    |
| upDownInertia = 7.5             | This defines the effect of inertia while changing direction out of plain (going up or down). Tight turns make the ships skid a bit, depending on this value. It should be a lot smaller than frontBackInertia.                                                                                                    |
| velocCoeffStill = 0.5           | This defines the fraction of max turning speed while standing still. 0.0 means none at all, 1.0 means 100 %.                                                                                                    |
| velocWhenCoeffHalf = 0.7        | This defines the fraction of max turning speed while moving with at least half of the maximum speed.                                                                                                    |
| warpSpeed = 101                 | Warp speed is the speed the ship travels when moving long distances or moving to an area designated by a right click on the mini map. Warp is much faster than impulse or combat speeds. However most weapons will not fire at warp until you "drop out of warp" (slowdown). If you want the ship to not have warp drive at all use a negative number like $-1$ . |

2025-06-15-15-01 21/29 Star Trek: Armada ODF Directives

### **Depending Physics Directives**

These here are set automatically from the above parameters. If you change the other parameters only by a little, you probably won't need to adjust these here. But if you make more drastic changes, you'll probably need to. They affect the control loops. This means things like how far ahead to start coming out of a turn or when to start braking. If these are set all wrong, you'll get poor performance from the ships. You may not even notice. For example, the ship might start breaking long before it needs to and get slower and slower as it approaches the destination, while it could as well start slowing down a lot later.

#### **Generic Control Parameter**

• braccelControlStiffness = 4.0

#### **ServoYaw Parameters**

- sy\_yawAngleCoeff = 1.497
- sy yawVelocCoeff = 0.2

#### **ServoPitch Parameters**

- sp\_pitchAngleCoeff = -1.197
- sp velocAngleCoeff = 0.060

### **Race Directives**

| Directive                            | Description                                                                                                    |
|--------------------------------------|----------------------------------------------------------------------------------------------------|
| affectedByPsionicInsanity = $\theta$ | This sets whether or not this race is affected by Psionic Insanity weapons. This is a yes/no value.                                                                                                    |
| <pre>boardingStrength = 1.75f</pre>  | This is how strong the race is when fighting as or against boarding parties. Higher is stronger and 1.0 is an average strength. The ratio of two races defines how effective boarding is. E.g. attacker having 1.75 while the victim has 1.0 means, for each 5 crew beamed over (removed from the attacker's unit), 8.75 crew is removed from the victim unit. |
| canBeCommandeered = $\theta$         | This parameter set whether the race's vessels can be captured by enemies. This is a y/n value.                                                                                                    |
| canCommandeer = $\theta$             | This parameter set whether the race can capture enemy vessels. This is a y/n value.                                                                                                    |
| crewAccumulationRate = 4.0           | This is the number of crew accumulated per second and Starbase. This is the base number before any modifiers are applied.                                                                                                    |

| Directive                                                        | Description                                                                                                    |
|------------------------------------------------------------------|----------------------------------------------------------------------------------------------------|
| crewRedStatus = 0.25f                                            | This is percentage fraction at which a unit enters red status. If the crew is at this percentage or below, the unit is in red state. See also crewYellowStatus.                                                                                                    |
| <pre>crewRetreatRatio = 0.2f</pre>                               | This defines when the race will retreat from battle if controlled by the AI. This is the percentage fraction of the crew that is still remaining on the ship. When the ship is below that percentage they will retreat. In the example shown the race would not retreat until the crew is down to 20 %. |
| crewYellowStatus = 0.5f                                          | This is the percentage fraction of crew at which yellow state will be entered. If the crew amount is bigger, it is in green state. See also <i>crewRedStatus</i> .                                                                                                    |
| displayName = "Klingon"                                          | The display value representing the race.                                                                                                    |
| displayKey = "GUI_RD_BORG"                                       | This sets the name of the file that is used to define the GUI layout for the race.                                                                                                    |
| <pre>instantActionSlot = 1</pre>                                 | This is the slot index the race uses on the drop-<br>down selection menu of the Instant action game<br>setup screen. The first slot is number 0.                                                                                                    |
| <pre>insufficientOfficersEvent = "InsufficientRomOfficers"</pre> | The name of the event to refer to when this race runs out of officers (or the race's equivalent of them).                                                                                                    |
| <pre>interfaceConfiguration = "gui_bor.cfg"</pre>                | This specifies the file used to create the race's GUI, specifically, the placement of the interface parts and which parts are present or missing for the interface.                                                                                                    |
| <pre>interfaceSprites = "gui_borg.spr"</pre>                     | This specifies the files used to create the race's GUI, specifically what graphics files to use and what these parts are, and where they are positioned in the actual TGA files that contain the interface graphics.                                                                                    |
| minimalUnits1 = "rconst.odf"                                     | These are the units you get if you start a game with minimal units. This is basically just the name of the race's construction vessel. But more units may be defined. The continuous index starts at 1.                                                                                                 |
| name = "borg"                                                    | The race's name. This is the name that the game uses in scripts and interfaces to select the appropriate files for things like AI files.                                                                                                    |
| officerRes = "GUI_CP_BORG_OFF_RES"                               | This defines the names for the officer equivalents for the race. For example the Borg use <i>Power Nodes</i> instead of <i>Officers</i> .                                                                                                    |
| officerTooltip =<br>"GUI_RD_BORG_OFF_TOOLTIP"                    | This defines the tooltip for the officer equivalent for the race.                                                                                                    |
| officerUpgradeODF = "borgoff"                                    | This specifies which file is used for officer upgrades for this race.                                                                                                    |
| <pre>officerVerboseTooltip = "GUI_RD_BORG_OFF_VTOOLTIP"</pre>    | This defines the verbose tooltip for the officer equivalent for the race.                                                                                                    |
| <pre>planetCrewAccumulationModifier = 1.5</pre>                  | This is a modifier that adjusts the rate of crew accumulation for starbases near a planet.                                                                                                    |

2025-06-15-15-01 23/29 Star Trek: Armada ODF Directives

| Directive                              | Description                                                                                                    |
|----------------------------------------|----------------------------------------------------------------------------------------------------|
| repairRed = 0.6                        | This is a multiplier defining the relative repair rate of the unit while in red state. In the example it is only 60 % of normal repair speed.                                                                                                    |
| repairStrength = $0.8f$                | This defines how fast the race repairs, the larger the number the slower they repair.                                                                                                    |
| repairYellow = 0.8f                    | This is a multiplier defining the relative repair rate of the unit while in yellow state. In the example it is only 80 % of normal repair speed.                                                                                                    |
| retreatStrength = $0.1f$               | This defines when the race will retreat from battle if controlled by the AI. This is the percentage of shields remaining. When the ship is below that percentage they will retreat. In the example, 10 % or less of shields remaining will make the AI retreat this ship. |
| standardUnits1 = "8472_mothership.odf" | These are the units you get when starting a game with normal units. Usually this is a couple construction ships, a base and a scout. The continuous index starts at 1.                                                                                                    |
| <pre>superUnits1 = "bconst.odf"</pre>  | These are the units that you get when starting a Super Side match. These usually include a construction ship from each race. The continuous index starts at 1.                                                                                                    |
| track0 = "audiofile.wav"               | Defines the audio file, that is playing as music during campaign and multi-player. The index starts with $\theta$ .                                                                                                    |
| transportSprite = "btransport"         | This specifies the sprite name for the transporter effect for this race.                                                                                                    |
| transportToEnemyOnHard = 0             | This setting for the AI determines whether to transport crew to enemy ships to try and capture them. This depends also on the difficulty level of the game. It is done by the AI <b>only</b> if the game is on hard. This is a yes/no value.                              |
| transportToFriendsOnNotEasy = $\theta$ | This setting for the AI determines whether to transport crew to friendly vessels for support. This depends also on the difficulty level of the game. It is done by the AI <b>only</b> if the game is not on easy. This is a yes/no question.                              |
| weaponRed = $5.0f$                     | This is the multiplier defining the relative firing times while at red state. In the example this is 500 % more <b>time</b> during two shots, reducing the firing <b>rate</b> by 80 %.                                                                                    |
| weaponYellow = $1.5f$                  | This is the multiplier defining the relative firing times while at yellow state. In the example this is 50 % more <b>time</b> during two shots, reducing the firing <b>rate</b> by 33 %.                                                                                  |

In the race's ODF there is also a list of sound directives that specify which sounds are played for various events, like beginning construction or your base being attacked. These are very self explanatory but apparently not used (the corresponding audio files are simply not present, so theses settings cannot be the ones taking effect). For completeness reasons, this is the list of these directives:

- computerEnginesOffline1,
- computerEnginesOffline2,
- computerFacilityConstructionBegin1,
- computerFacilityConstructionBegin2,
- computerFacilityConstructionComplete1,
- computerLifeSupportOffline1,
- computerSensorsOffline1,
- computerShieldGeneratorOffline1,
- computerShipConstructionBegin1,
- computerShipConstructionBegin2,
- computerShipConstructionComplete1,
- computerUnderAttack1 and
- computerWeaponsOffline1.

### **Directives for Other Miscellaneous Things**

Following are directives that don't really fit into one of the above categories. They are mostly directives for map objects. Some of them are the same directives used by stations or weapons, too.

| Directive                                                                                                    | Description                                                                                                    |
|----------------------------------------------------------------------------------------------------|----------------------------------------------------------------------------------------------------|
| AnimDuration = 2.5<br>AnimFrames = 16<br>AnimTexture = "mgate"                                                                                                    | These are used mostly for wormholes and they control the texture animation for the object's model. The number of frames it has, time it takes to play and the name if the texture.                                                                                          |
| AnimationTime = 2.0f                                                                                                    | Time it takes to play through the entire animation once from start to finish.                                                                                                    |
| avoidMe = $\theta$                                                                                                    | This is to tell the game that ships do not have to try and avoid this object. Default would be 1. This can be used for almost any object, station or ship in the game, if you want ships to be able to pass through or over it. This is a y/n value.                        |
| bitsPerSample = 16<br>distanceFactor = 0.01<br>dopplerFactor = 1.0<br>maximumDistance3D = 2000.0<br>minimumDistance3D = 50.0<br>rolloffFactor = 0.15<br>sampleRate = 44100<br>streamBufferLength = 2.0<br>streamBufferSections = 2 | These are audio property settings and it highly recommended that you do not alter them.                                                                                                    |
| blue_glow = 0.0<br>green_glow = 0.5<br>red_glow = 0.0                                                                                                    | These percentage fractions set the color of the light that is inside the wormhole or other map object. Once you have a light source, this sets the color of it. These are the color intensities of the light. The example to the left would be a pale greenish color light. |

2025-06-15-15-01 25/29 Star Trek: Armada ODF Directives

| Directive                                                                                                    | Description                                                                                                    |
|----------------------------------------------------------------------------------------------------|----------------------------------------------------------------------------------------------------|
| blue_glow_range = 0.0<br>green_glow_range = 0.5<br>red_glow_range = 0.0                                                                                                    | These percentage fractions control the amount of variance in the light, what colors in the light change when it pulsates. These are color intensities of the light. The example to the left would be a pulsating from the pale greenish color light set in the parameters above to a darker more intense green and back to the pale greenish.                                                   |
| ClosedScale = $2.5f$                                                                                                    | The scale of the sod when the wormhole is completely closed, this is the scale in relation to the actual size of the SOD model itself.                                                                                                    |
| colorActive = 1.0 0.9219 0.5585<br>colorBorderDisabled = 0.1 0.12<br>0.11<br>colorBorderMouseOver =<br>0.996 0.9219 0.5585<br>colorBorderNormal = 0.5 0.5976<br>0.5859<br>colorDisabled = 0.1 0.12 0.11<br>colorMouseOver = 0.8398 0.6836<br>0.5156<br>colorNormal = 0.6 0.6976 0.67<br>colorPressed = 1.0 1.0 0.8666 | These are directives for defining the RGB value of the different states of the buttons in the game. I recommend not altering them unless you really know what you are doing.                                                                                                    |
| <pre>craft_speed_coefficient = 0.5 craft_speed_limit = 0</pre>                                                                                                    | These set how the ships inside the object are slowed down once they enter the boundaries of this object's influence. This is because ships do not instantly slow down when entering it. They gradually slow to the speed defined by <code>craft_max_speed_fraction</code> . The first is a multiplier. The second is the cap for the maximum that it can be slowed down, a percentage fraction. |
| crewModifier = 1.2                                                                                                    | The modifier that controls how fast the crew accumulates at a starbase built close to this object.                                                                                                    |
| damageValue = 5                                                                                                    | This sets the amount of damage in points per second that the object does to ships/stations inside it.                                                                                                    |
| dbName = "xplode"                                                                                                    | The name of the SOD used in this explosion.                                                                                                    |
| <pre>disableCloak = 0 disableCrew = 0 disableSensors = 0 disableShields = 0 disableWeapons = 0</pre>                                                                                                    | These y/n values are settings that determine what systems the object disables (if any). These are all yes/no type questions.                                                                                                    |
| DisableTimer = 10                                                                                                    | The amount of time from starting to enter the wormhole that weapons are disabled. This is basically set so that you have to be completely out of the wormhole before you can fire at enemies on the other side of it.                                                                                                    |
| dont_load_SOD = 0                                                                                                    | This tells the game whether or not to load a SOD for this object or whether it is generated in code instead. This is almost exclusively used for nebulae. It is a y/n value.                                                                                                    |
| effectRadius = 300                                                                                                    | This is the radius of the nebula's (or other object's) effect, this is not the size of the object itself but only the area that it affects, this could be smaller or larger than the actual object itself.                                                                                                    |

| Directive                                                                                                    | Description                                                                                                    |
|----------------------------------------------------------------------------------------------------|----------------------------------------------------------------------------------------------------|
| EventRadius = 70                                                                                                    | This is the radius in which the event horizon occurs. In other words the distance from the center that a ship pulled into this object would disappear/get destroyed.                                                                                                    |
| explSound = "xplbldgb.wav"                                                                                                    | The name of the sound file played when this explosion starts.                                                                                                    |
| fieldRadius = 100                                                                                                    | This sets the bounding spheres of all asteroids so that they will stay within this distance of the center of mass.                                                                                                    |
| <pre>frameDelay = 0.1 initDelay = 0.5 particleFrames = 16 particleTexture = "particle.0"</pre>                                              | These are settings for particle sprays, they are not really something that would need to be edited.                                                                                                    |
| <pre>ghostAmbient = 0.1 0.1 0.1 ghostDiffuse = 0.1 0.1 0.1 ghostSpecular = 0.0 0.0 0.0</pre>                                                | These RGB values control the lighting for objects under the Fog of war. Basically it makes them have just enough light to be seen as darkened objects but not enough to see details. These are settings I wouldn't recommend changing.                                           |
| <pre>glow_falloff_range = 60.0 glow_falloff_start = 60.0</pre>                                                                              | This is sets how the light's brightness changes when it pulsates. The first is the brightness it starts at and the second is the range that is changes. With this example the light will go from full intensity to nothing and back again because the numbers are both the same. |
| GravityRadius = 450                                                                                                    | This is the distance from the center of the object that<br>the gravity from a black hole or similar object has an<br>effect. Disabled ships within this radius will be<br>attracted toward the object.                                                                           |
| has_resource = 1                                                                                                    | Defines whether this object has any resource in it. This y/n value is used for the commands that the ship can use, it determines if the button for an action related to this is present when you click on a unit with this line in it.                                           |
| heatSignature = 0.02<br>imageSignature = 0.02<br>maxAmmo = 0<br>maxHealth = 100<br>radarSignature = 0.01<br>scrapCost = 0<br>scrapValue = 1 | These are all parameters for asteroids but they are all basically useless, changing them does nothing anyway.  These are also only from the file for a single asteroid not the group of them that you would see in-game.                                                         |
| hidden = 1                                                                                                    | Is this object visible on the map? This is a y/n value.                                                                                                    |
| hideContents = 1                                                                                                    | Should objects inside this object be hidden from sensors? This is a y/n value.                                                                                                    |
| infinite = 1                                                                                                    | Sets the resources for this object to infinite. This is a y/n value.                                                                                                    |
| length = 3.5                                                                                                    | How long this explosion lasts, or is actually on the screen.                                                                                                    |
| lifeTimer = 5                                                                                                    | This is the amount of time in seconds that the object stays on screen. If set to 0 then the object is permanent and does not disappear.                                                                                                    |
| <pre>mapIcon = "map_planet"</pre>                                                                                                    | This specifies the icon used to represent this object on the mini map                                                                                                    |

| Directive                                                                                     | Description                                                                                                    |
|-----------------------------------------------------------------------------------------------|----------------------------------------------------------------------------------------------------|
| mapSize = 5                                                                                   | This is the size to make the sprite mentioned above in relation to it's preset size in the sprite files.                                                                                                    |
| <pre>mapSprite = "map_nebula5"</pre>                                                          | The sprite that is used on the mini map to show this object. This is different from the <i>maplcon</i> directive because this one is a sprite and not just an icon.                                                                                                    |
| maxAsteroids = 8<br>minAsteroids = 4                                                          | These are settings used for asteroid fields, it tells the minimum and maximum number of individual asteroids to have in each asteroid field SOD.                                                                                                    |
| maxHealth = 20000                                                                             | For map objects that are resource sources, this determines how much of the resource is present in the object.                                                                                                    |
| MaxScaleFactor = 2.0f MaxSpeedFactor = 5.0f ScaleEffectRange = 75.0f SpeedEffectRange = 75.0f | These affect how the ship moves into the wormhole, when it starts to speed up when entering and when it starts to stretch, and the maximums for these factors.                                                                                                    |
| min_speed_change = 0.0025<br>speed_change_period_divisor = 0.3<br>speed_change_range = 0.6    | These control how the light inside the object pulsates, they are the minimum and maximum speed of the change and the amount it changes with each step in the change.                                                                                                    |
| numberOfRaces = 8                                                                             | This is for setting how many races are in the game, by default this is 5, the 4 playable races plus the <i>ferengi</i> .                                                                                                    |
| <pre>one_in_n_chance_of_light_source = 6</pre>                                                | This sets the possibility of getting a source of light when generating this object. The number after this is the number that you have a one in <i>x</i> chance of getting the light source, where <i>x</i> is the number you use. So if this number is 5 then you have a 1 in 5 or 20 % chance of getting a light source for it.                                                                                                    |
| OpenScale = 3.0f                                                                              | The scale of the sod when the wormhole is completely open, this is the scale in relation to the actual size of the SOD model itself.                                                                                                    |
| openSound = "swbmasto.wav"                                                                    | The sound that is used when the wormhole or other object opens up.                                                                                                    |
| orbitingSpeed = 1.0                                                                           | How fast the asteroids move. This is for orbiting movement only.                                                                                                    |
| <pre>pathing_cost = 400</pre>                                                                 | This is the "cost" of "pathing" through this nebula or object. This in it's most basic sense means that the game evaluates this value and decides whether it is greater or less than the "pathing value" that it would take to go around this object. If the going through it value is lower than the going around it value, then it will go through it instead of around it and vise versa. The higher the pathing cost the less likely it is that your ships will enter the object while traversing the map. This is especially apparent when a ship is placed on seek and destroy or explore. Empty space has the value 1. |
| PlayAnimBackwards = 10.5<br>PlayAnimForwards = 4.5                                            | This controls the physical animation inside the sod itself, it tells how to play the animation. In this example it says to play the animation forward for 4.5 seconds and then play it backwards for 10.5 seconds                                                                                                    |

| Directive                                                                                                    | Description                                                                                                    |
|----------------------------------------------------------------------------------------------------|----------------------------------------------------------------------------------------------------|
| race0 = "borg.odf"                                                                                                    | This is how the races are listed in the race list, they should be numbered consecutively starting at 0 and going up. Each entry is the name of an ODF file that holds the race's specifications in it.                                                                                                    |
| repelIfWithin = 0.7                                                                                                    | When asteroids are far from each other, they attract. But when they get close to each other, they repel. This is the distance where repulsion and attraction exactly cancel, as a fraction of <i>fieldRadius</i> . Closer than this they repel; further, they attract.                                                                                                    |
| Rotation = $-0.6f$                                                                                                    | Sets the rotation speed of the wormhole.                                                                                                    |
| rotationSpeed = $0.2$                                                                                                    | How fast the asteroids rotate.                                                                                                    |
| shockwaveDelay = $0.6$                                                                                                    | The delay between the start of the explosion and the start of the shockwave.                                                                                                    |
| shockwaveMinimum = 40.0                                                                                                    | The minimum distance that the shockwave covers.                                                                                                    |
| <pre>smokeBlack = "bsmoke" smokeBrown = "dsmoke" smokeFrames = 16 smokeLifetime = 1.6 smokeRadius = 1.5 smokeScale = 1.0 smokeTan = "msmoke" smokeWhite = "lsmoke" sprayFrames = 16 sprayLifetime = 1.6 sprayRadius = 2.0 sprayScale = 1.0 sprayTexture = "lsmoke" steamFrames = 16 steamLifetime = 1.6 steamRadius = 2.0 steamScale = 1.0 steamTexture = "lsmoke"</pre> | Various settings for smoke effects and trails. These should not need to be changed.                                                                                                    |
| techfile0 = "tech1.tt"                                                                                                    | This is where you set the names of the tech tree files and works similar to the races and build lists in that they should be in numerical order and should start at 0.                                                                                                    |
| tooltipDelay = $0.5$                                                                                                    | This controls the time in seconds that you have to hold your mouse over the unit before the tooltip pops up.                                                                                                    |
| topEdgeModifier = 0.5                                                                                                    | This sets where the top and bottom outer edge of the wave are in relation to the center outer edge is. This is difficult to explain. For example with the setting to the left the wane would be 3 dimensional and have the top and bottom edge 50 % of the way between the inner edge of the wave and the outer edge of the wave. This would make the wane edge look similar to > from the side.  This is only compatible with waves that use the omegaexplode classLabel. It makes the wave look more 3D but using this label has drawbacks like the fact that it does no damage. |

2025-06-15-15-01 29/29 Star Trek: Armada ODF Directives

| Directive          | Description                                                                                                    |
|--------------------|----------------------------------------------------------------------------------------------------|
| waveHeight = 100.0 | The height of the wave, this is only compatible with waves that use the <i>omegaexplode</i> classLabel. It makes the wave look more 3D but using this label has drawbacks like the fact that it does no damage. |

[ Modding ] [ Tools ] [ ODF Files ] [ ODF Directives ] [ Class Labels ] [ Tech Tree Files ] [ SOD Files ] [ Buttons ] [ Wire Frames ] [ Sprites ] [ Al Scripts ] [ Model Hierarchy ] [ Node Names ] [ Emitter Names ] [ Texture Animation Names ] [ Sprite Names ]

#### [ Back to Modding ]

From:

https://www.mobile-infanterie.de/wiki/ - mwohlauer.d-n-s.name / www.mobile-infanterie.de

Permanent link:

https://www.mobile-infanterie.de/wiki/doku.php?id=en:games:star\_trek\_armada\_1:modding:odf\_directives

Last update: 2025-04-23-15-45

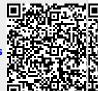